#### Perl 6 Updates Chia-liang Kao COSCUP 2008 . Taipei

1

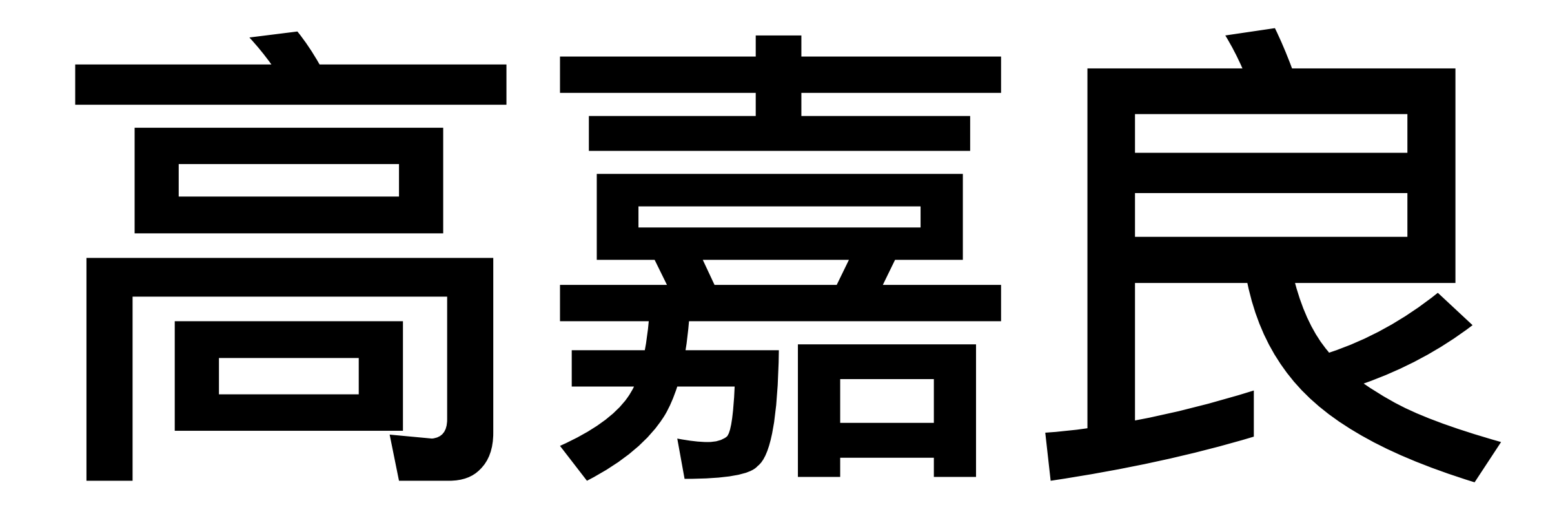

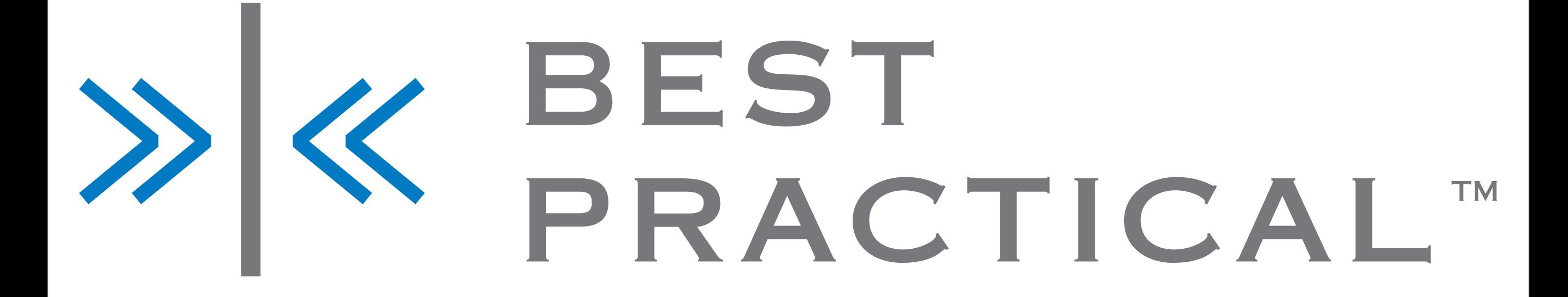

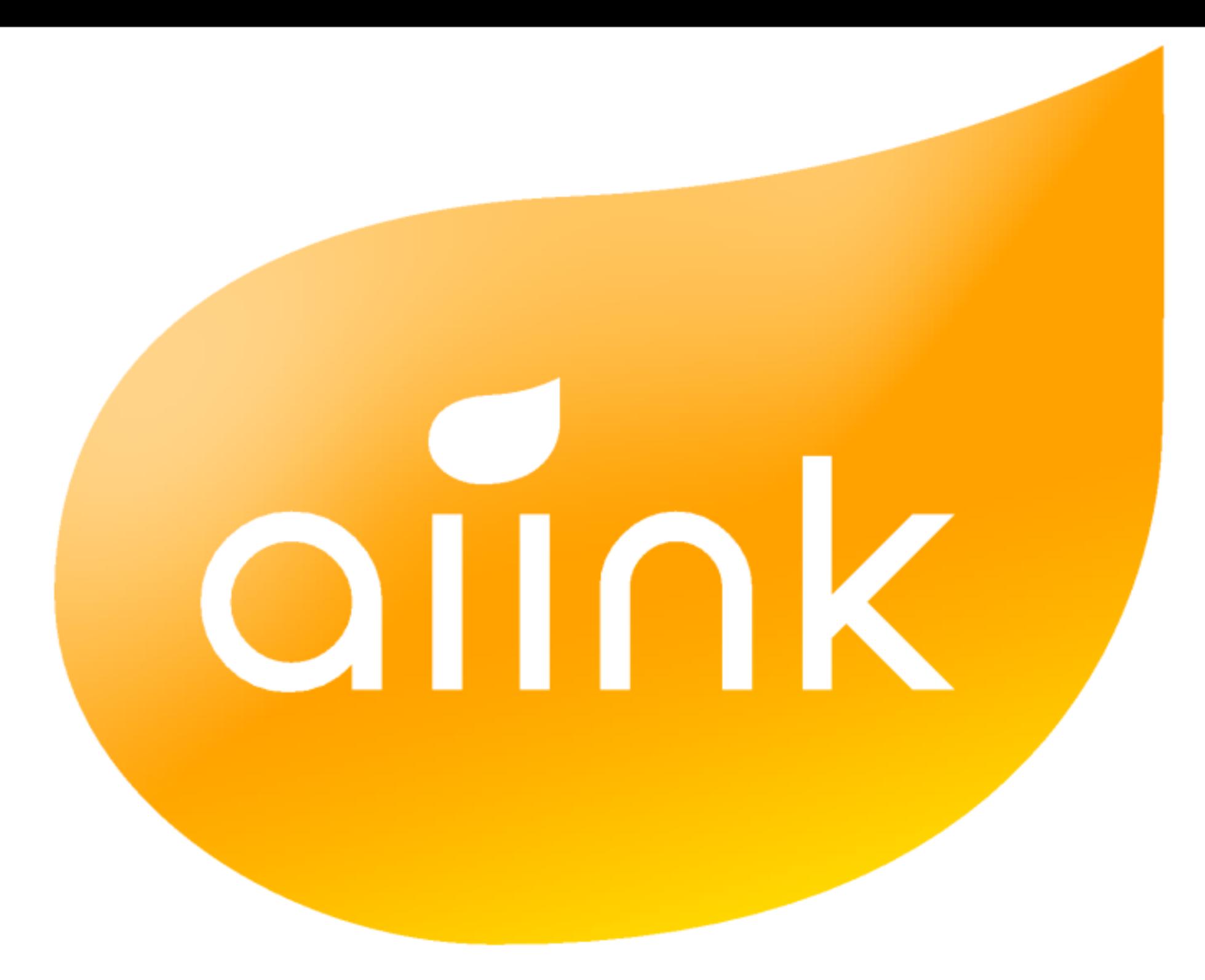

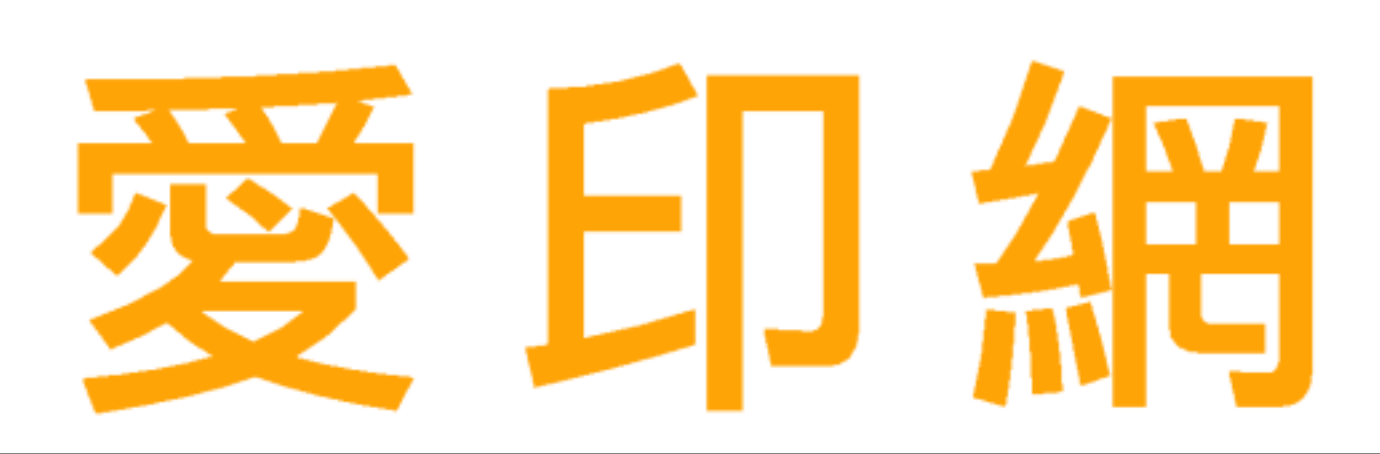

### 8/23, COSCUP

- 忙著吃點心、聊天
- 只有四頁投影片
- PANIC!

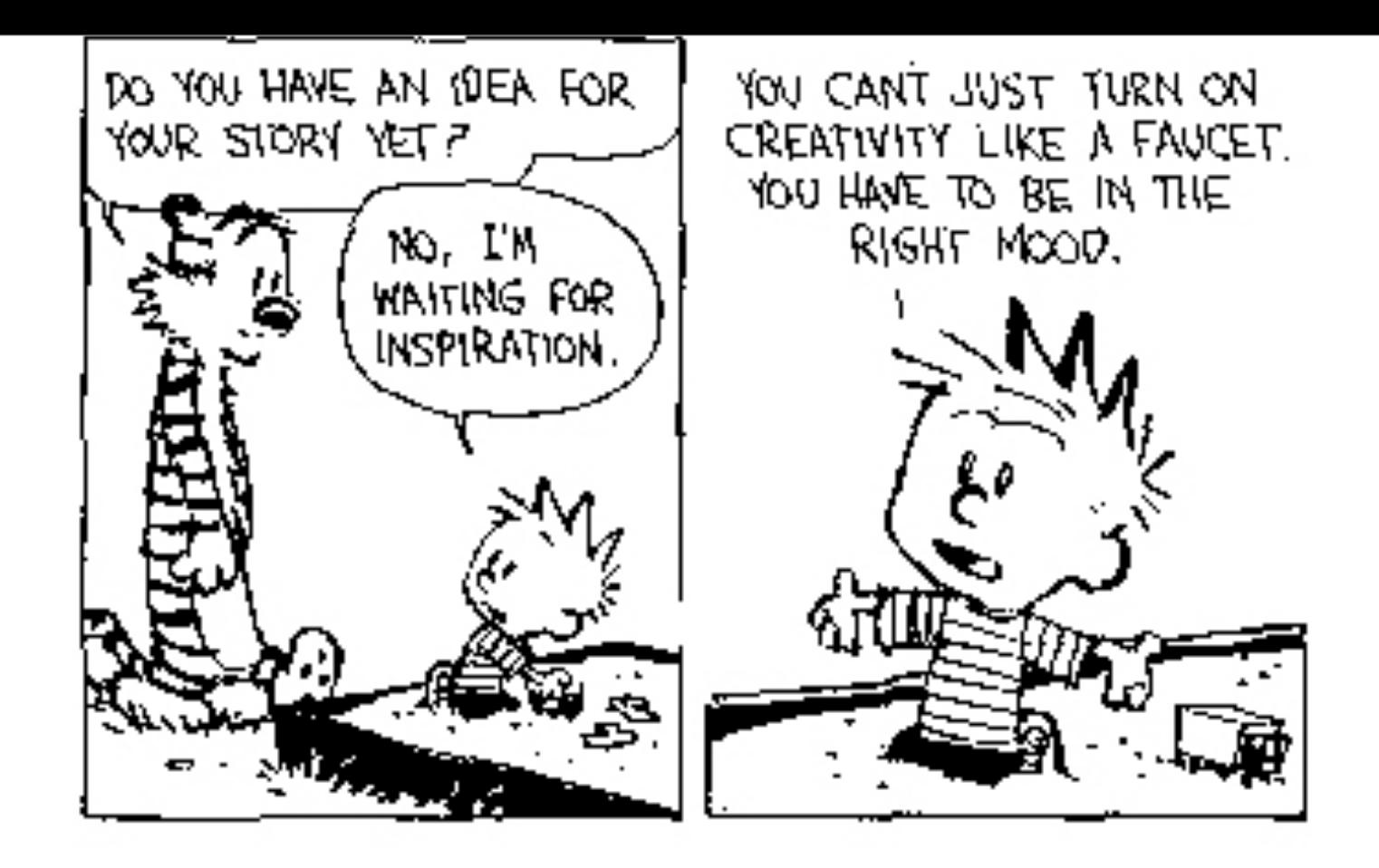

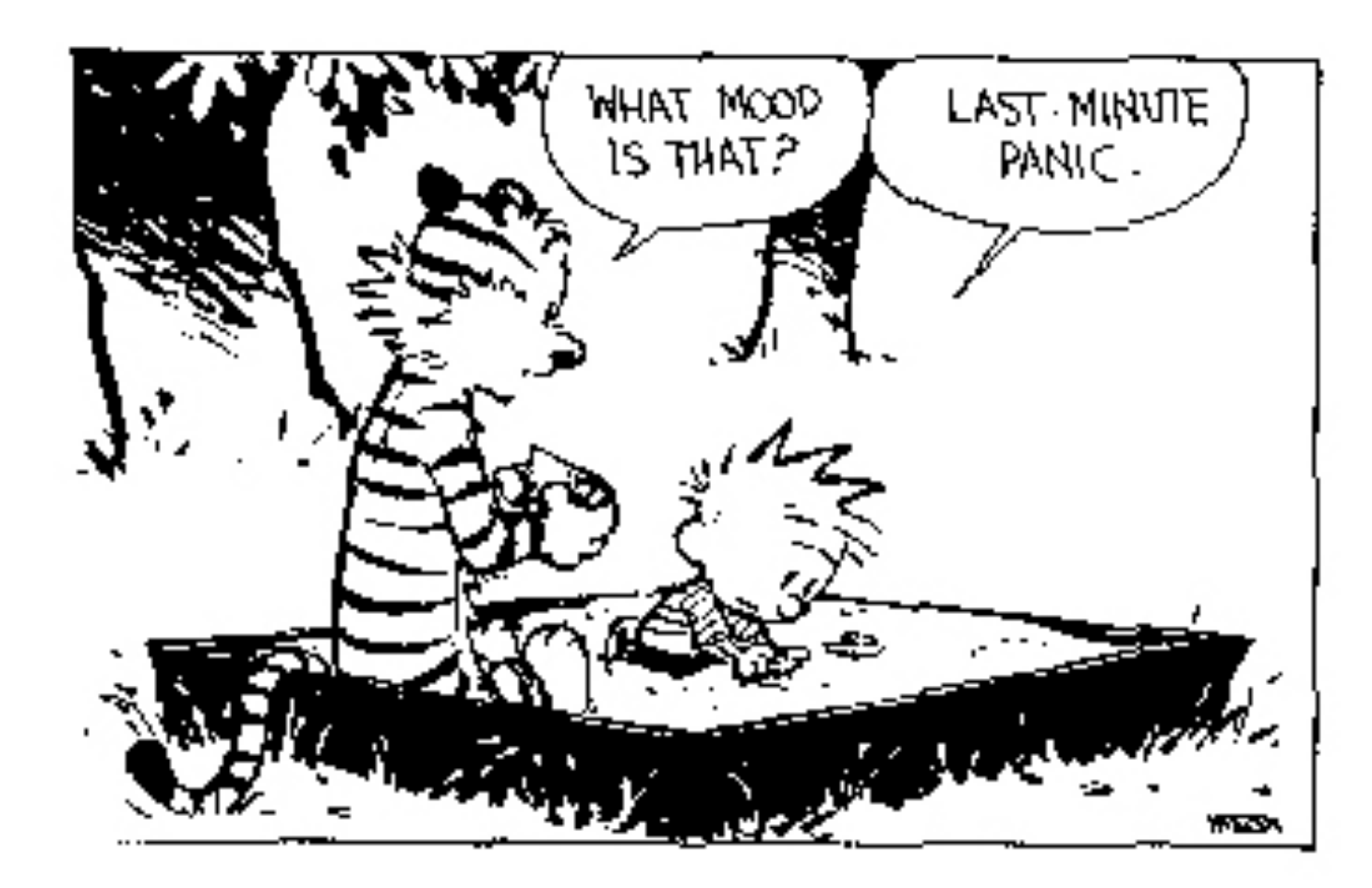

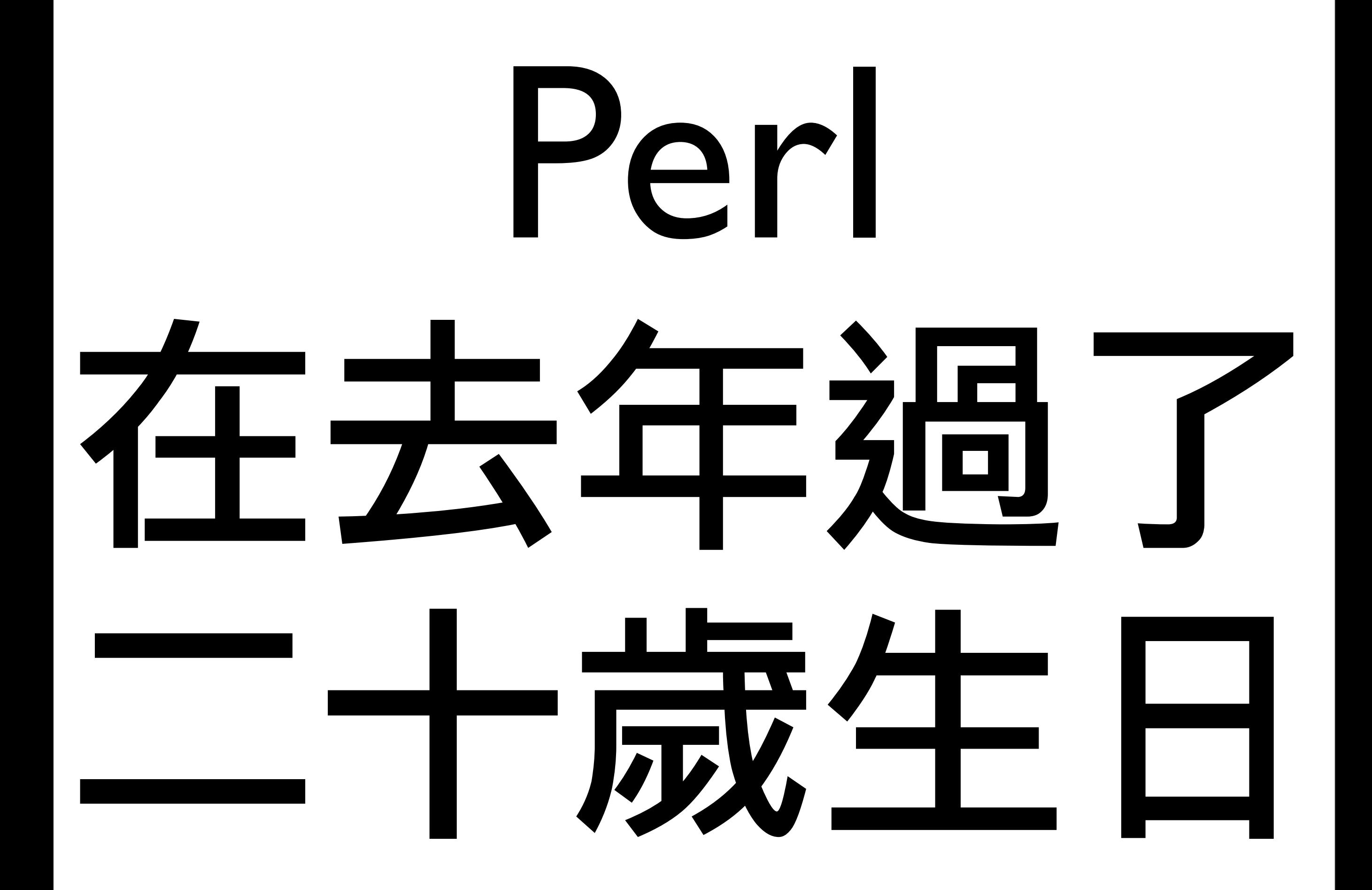

## 第一紀元

- Perl 1.0: 1987 冬
	- •@array, %hash, \$scalar, `/regex/`
	- sub name  $\{ \ldots \}$ , ('list'), <FILE>
- Perl 2.0: 1988 夏
	- foreach, sort, do "file"
	- perl -w, local(\$var)

# 第一紀元

- Perl 3.0: 1989 秋
	- GPL, pack/unpack
	- &sub, undef
	- package, "interpolated \$s @a", sockets
- Perl 4.0: 1991 春
	- •"Programming Perl"
	- Artistic License
	- caller, qx//, 0 + @array

## 第二紀元

- Perl 5.0: 1994 冬
	- OO, POD, my(\$var), \$Package::var
	- use Module, (name => "value")
	- tie(\$scalar)
- Perl 5.1: 1995 春
	- sub { ... }
	- $\bullet$  \$SIG{ WARN }, \$SIG{ DIE }

## 第二紀元

- Perl 5.2: 1996 春
	- sub name (\$\$;\$) { ... }
	- use overload
- Perl 5.4: 1997 春
	- \$code->(@args), use 5.004;
	- UNIVERSAL::isa(), UNIVERSAL::can()

## 第三紀元

#### • Perl 5.5: 1998 夏

- B::\*, threads
- tie(@array)

#### • Perl 5.6: 2000 春

- use utf8
- use warnings
- open \$fh

# 第三紀元

- Perl 5.8: 2002 秋
	- Encode, PerlIO, iThreads
	- Test::More
- Perl 5.10: 2007 冬
	- 引入 Perl 6 語法
		- use features qw(switch say);
		- $a / /$   $b$ ;  $c / / =$   $d$
		- s/(?<letter>.)\k<letter>/\$+{letter}/g
	- CPANPLUS
	- lexical pragma

## Perl 6: 以簡馭繁

say "Hello, World!" if  $\zeta x == any(1..3)$ ; sub unfinished { ... }

# Perl 6: 自由

- 給程式員最大的自由
- 要靠習俗, 不設定律
- 保持語言的彈性
- 隨時反應環境的需求
	- 可變式剖析器
	- 共存的方言架構
	- 多樣文件格式
	- 使用者自定的 "核心功能"
- 因應二十年以上的長程需求

## Perl 6: 變變數符號

• 符號成為變數名稱的一部份

 \$scalar, @array, %hash  $\ell$ array[3] # 不再是 \$array[3] %hash{'key'} # 也可以寫成 %hash<key>

• 因此陣列和雜湊也可以當物件用了! %hash.keys @array.sort

## Perl 6: 黑占别

#### • 常用的小箭頭縮短成點號了

 \$obj.method()  $\texttt{Sc} \texttt{ref.}$  () #  $\texttt{Sc} \texttt{ref}$  ()

 $\begin{array}{ccc} \mathsf{S}\text{a} & \text{ref.} \text{[1]} & \# & \mathsf{t} \Box \mathsf{D} \mathsf{W} \cong \mathsf{f}\mathsf{f} \mathsf{f} \mathsf{f} \end{array}$ \$h\_ref.<key> # \$h\_ref<key>, \$h\_ref{'key'}

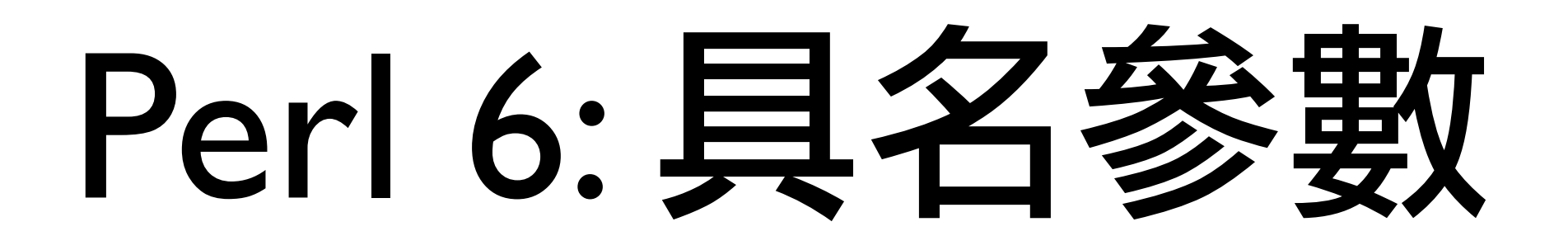

• 原來的寫法依然適用

 sub sum { my \$sum;  $\$sum += \$ for @;$  return \$sum; }

#### • 新增各種具名參數

sub clean (\$text, \$method) {  $\ldots$  } # 傳址 sub by value (\$text is copy) { ... } # 傳值 sub some\_opt (\$req, ?\$opt = \$req) {  $\ldots$  } # 選用 sub modify (\$text is rw) { ... }  $\# \overline{\mathsf{q}}$ 讀寫 sub typed (Int \$num, Str \$txt) { ... } # 具型別

### Perl 6: 超維算符

#### • 雙向超維

 $(1, 1, 2, 3, 5)$   $\rightarrow$   $\leftarrow$   $(1, 2, 3, 5, 8)$ ;  $\#$   $(2, 3, 5, 8, 13)$ 

#### • 單向超維

@objects ».run();

#### • 自動昇維

 $( 'a' \cdot . 'c' )$  » $x \cdot 3$ ;  $\# ( 'aaa' , 'bbb' , 'ccc' )$ 

### Perl 6: 類別

#### • 類別宣告

 class Tree { method nodes { ... } } ● 盤承

 class Leaf is Tree { has *Tree* \$.val; method nodes { .val } }

### Perl 6: 文法

- 文法/規則 =:= 物件/方法
- 給規則一個命名空間

grammar URI {

}

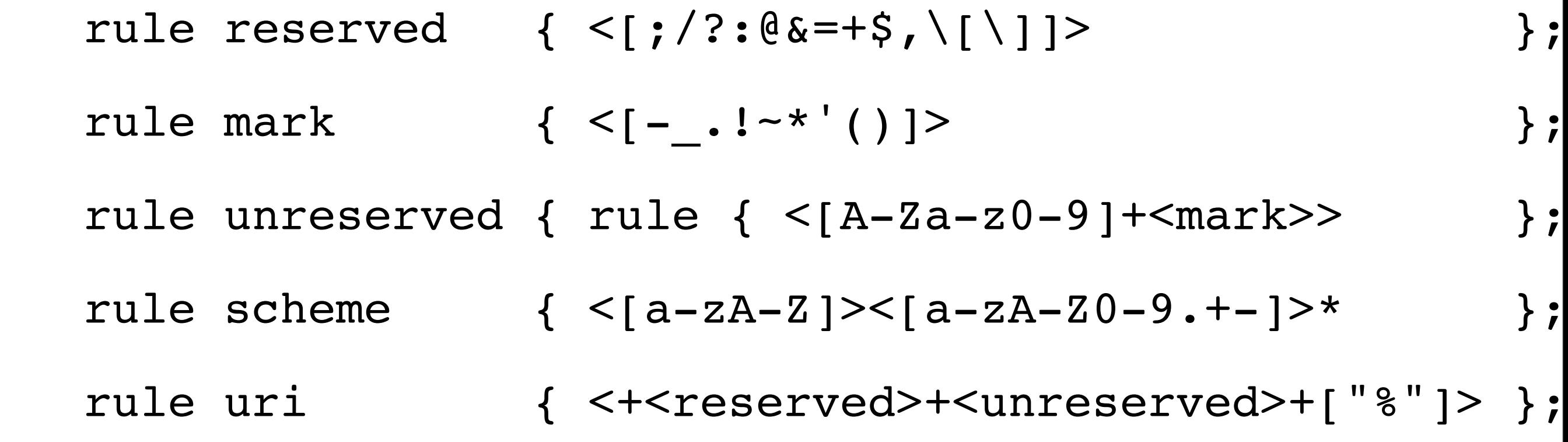

### Perl 6: 文法

#### • Perl 6 本身也是一個文法! grammar Perl6 { rule statement { ... } rule identifier { ... } }

### Multiple Implementations

- Pugs Haskell implementation
- v6 Compiles to Perl5
	- on CPAN today! use v6;
- Rakudo On Parrot
- SMOP C runtime
- Multiple approaches to bootstrap to write Perl6 in Perl6

## STD.pm

- The Perl6 Grammar of Perl6
- parses itself!
	- gimme5 compiles STD.pm to STD.pmc
	- try5 tries to use the rules provided by STD.pmc to parse Perl6 expressions
- now parses all the tests too!

### Tests

- 20,000 unit tests
- 5000 or so spectests reviewed and categorised by the parrot team

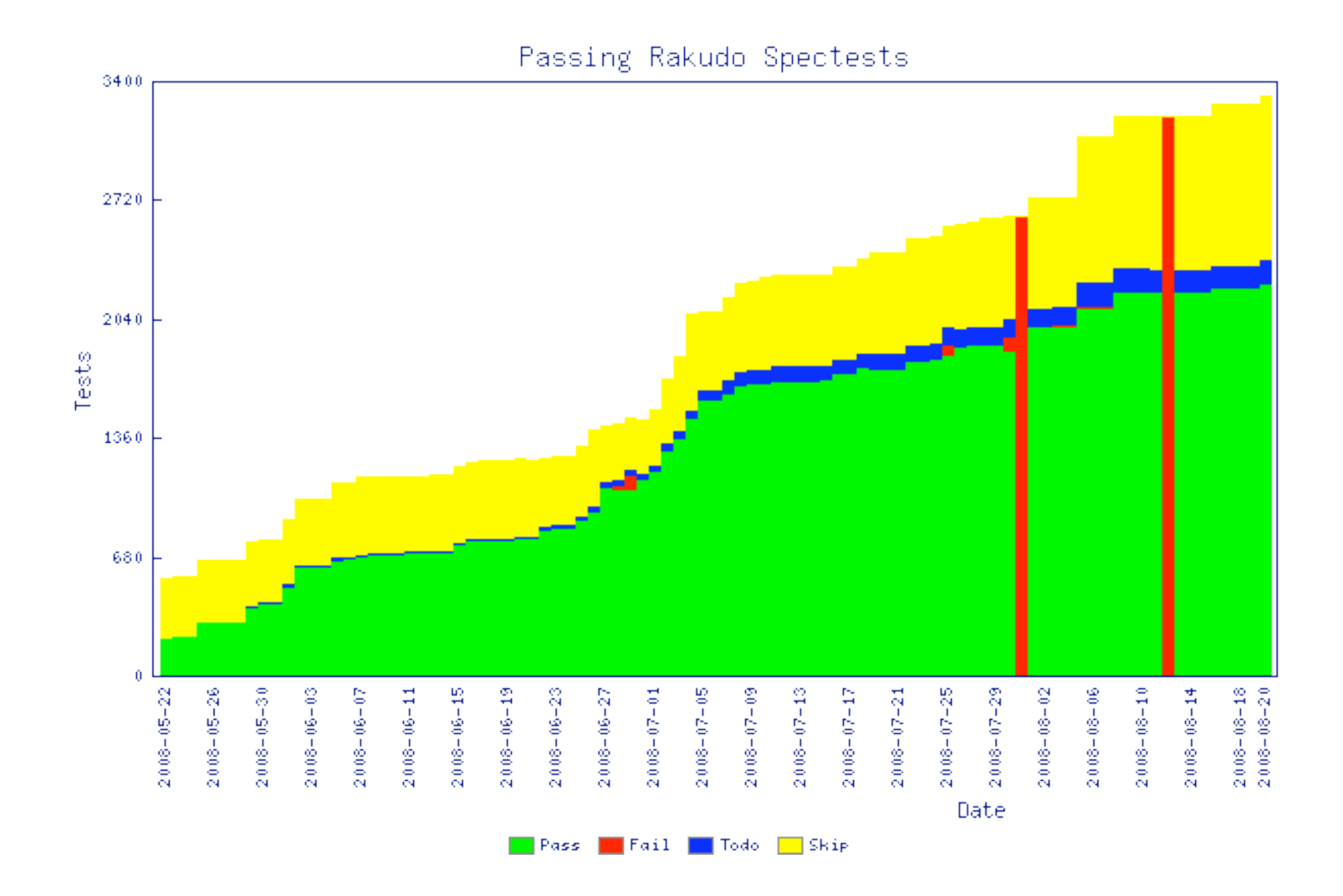

#### 

## Perl6 對 Perl5 的影響

● Perl 5.10 的新功能

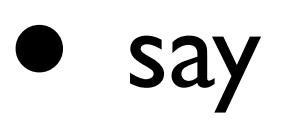

• switch

```
 given ($variable) {
```

```
when (1) \{\} # $variable == 1
```

```
when (@edge cases) \{\} # if $variable in
@edge_cases {}
```
when  $(S > 10e6)$  { } # if \$variable is over a million }

## Perl 5.10 的新功能

• named captured in regex s/(?<letter>.)\k<letter>/\$+{letter}/g Named Backtracking Captured

## Perl6 對 Perl5 的影響

• Moose - 後現代物件導向系統

```
 package Point;
use Moose; \# 白動打開 strict and warnings
```

```
has 'x' => (is => 'rw', isa => 'Int');
has 'y' => (is => 'rw', isa => 'Int');
```

```
 sub clear {
     my $self = shift;
    $self->x(0); $self->y(0);
```
 $\begin{array}{ccc} \end{array}$ 

### Moose

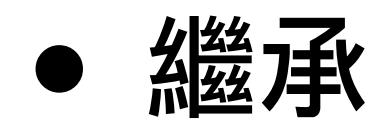

 package Point3D; use Moose; extends 'Point'; has 'z' =>  $(is$  => 'rw', isa => 'Int'); after 'clear' => sub { my \$self = shift;  $$self->z(0);$ };

### Moose - Meta Objcets

```
• 完整的 meta-object
```
my \$metaclass = Moose::Meta::Class>create( 'New::Class', roles =>  $[\ldots]$ );

```
 my $metaclass = Moose::Meta::Class->create_anon_class(
             superclasses => ['Foo'],
             roles => [qw/Some Roles Go Here/],
            cache \Rightarrow 1,
```
);

## Perl6 当 Perl5 的影響

• Perl6::Declare, or prototype::signatures

use Perl6::Declare;

sub6 fnord(Int  $\varsigma$ n, : $\varsigma$ foo = 42,  $\varsigma$ raah?) { };

fnord(p(foo => 99, raah => 123), 100);

### When?

- By Christmas!
	- which?
	- "but once perl6 is released, everyday will be like christmas" - Audrey Tang
- But use the new features inspired by Perl6 in Perl5 today!

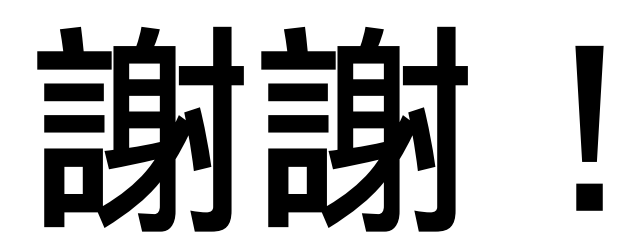

#### • #perl6 on irc.freenode.net